# **Formal Verification of High-Level Synthesis**

Yann Herklotz, James D. Pollard, Nadesh Ramanathan, John Wickerson

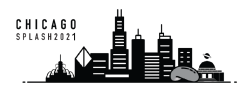

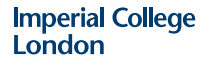

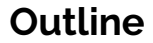

### [Example](#page-11-0)

[Verification](#page-27-0)

### Definition (High-Level Synthesis (HLS))

Translation of a high-level programming language such as C/C++ into a hardware description language (HDL) such as Verilog.

## Definition (High-Level Synthesis (HLS))

Translation of a high-level programming language such as C/C++ into a hardware description language (HDL) such as Verilog.

## Benefits of HLS

- **Usability**: Use software ecosystem.
- **Speed**: Quickly design hardware.

## Definition (High-Level Synthesis (HLS))

Translation of a high-level programming language such as C/C++ into a hardware description language (HDL) such as Verilog.

## Benefits of HLS

- **Usability**: Use software ecosystem.
- **Speed**: Quickly design hardware.

## Trade-offs of HLS

- **Performance**: Requires automatic parallelisation.
- **Correctness**: Hard to verify generated HDL.

• Intel's OpenCL could not be fuzzed because of too many issues [\(Lidbury et al. \[2015\]](#page-50-0)).

- Intel's OpenCL could not be fuzzed because of too many issues [\(Lidbury et al. \[2015\]](#page-50-0)).
- We fuzzed HLS tools and found they failed on **2.5%** of simple random test cases.

- Intel's OpenCL could not be fuzzed because of too many issues [\(Lidbury et al. \[2015\]](#page-50-0)).
- We fuzzed HLS tools and found they failed on **2.5%** of simple random test cases.

Difficult to debug HLS tools:

• Simulation can take a long time.

- Intel's OpenCL could not be fuzzed because of too many issues [\(Lidbury et al. \[2015\]](#page-50-0)).
- We fuzzed HLS tools and found they failed on **2.5%** of simple random test cases.

Difficult to debug HLS tools:

- Simulation can take a long time.
- Correctness is important in hardware, testing is done at every level.

## **Solution**

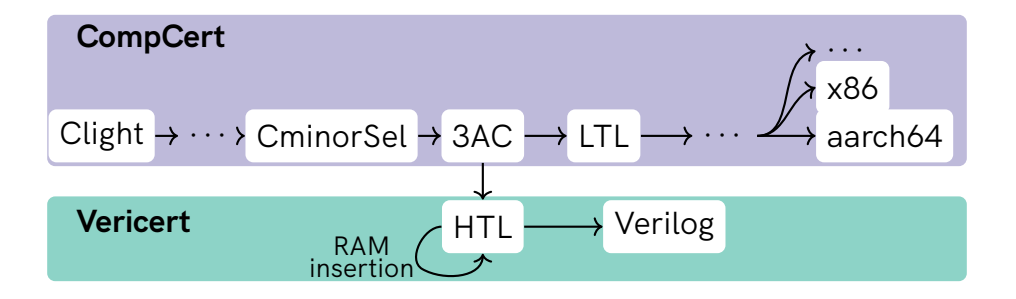

Use CompCert, a fully verified C compiler, and add an HLS backend.

## **Solution**

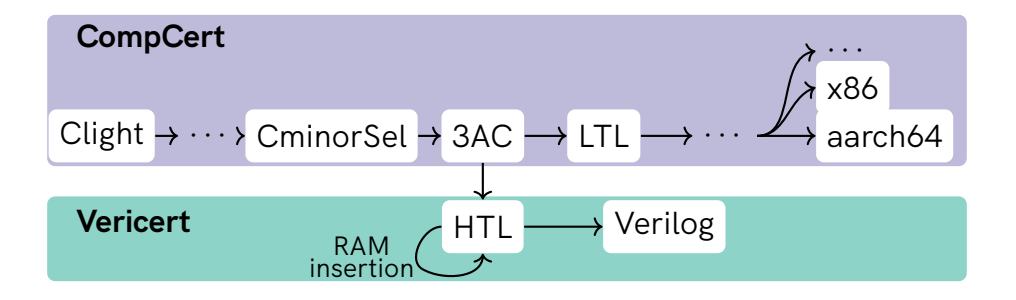

Current progress: fully verified HLS tool for a subset of C. Support for: all **control flow**, **fixedpoint**, **non-recursive functions** and **local arrays/structs/unions**.

<span id="page-11-0"></span>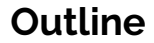

### [Example](#page-11-0)

**[Verification](#page-27-0)** 

```
int main() {
    int x[2] = {3, 6};
    int i = 1;
    return x[i];
}
```
Example of a very simple program performing loads and stores.

• **three address code (RTL)**

instructions are represented as a control-flow graph (CFG).

• Each instruction links to the next one.

```
main() {
    x5 = 3int32[stack(0)] = x5x4 = 6int32[stack(4)] = x4x1 = 1x3 =stack(0) (int)
    x2 = \text{int32}[x3 + x1 + 4 + 0]return x2
```
}

The representation of the **finite state-machine with datapath (FSMD)** is abstract and called **HTL**.

**Definition** datapath := PTree.t Verilog.stmnt. **Definition** controllogic := PTree.t Verilog.stmnt.

The representation of the **finite state-machine with datapath (FSMD)** is abstract and called **HTL**.

```
Definition datapath := PTree.t Verilog.stmnt.
Definition controllogic := PTree.t Verilog.stmnt.
```

```
Record module: Type := mkmodule {
      mod_datapath: datapath; mod_controllogic: controllogic;
      mod_wf: map_well_formed mod_controllogic
               /\ map_well_formed mod_datapath;
      mod_reset: reg;
      mod_ram: ram_spec;
      ...
    }.
Imperial College
London
```
## **Example: Translation (RTL** → **HTL)**

Translation from **control-flow graph (CFG)** into a **finite state-machine with datapath (FSMD)**.

## **Example: Translation (RTL** → **HTL)**

Translation from **control-flow graph (CFG)** into a **finite state-machine with datapath (FSMD)**.

• **Control-flow** is translated into a **finite state-machine**.

## **Example: Translation (RTL** → **HTL)**

Translation from **control-flow graph (CFG)** into a **finite state-machine with datapath (FSMD)**.

- **Control-flow** is translated into a **finite state-machine**.
- Each **RTL instructions** translated into equivalent **Verilog statements**.

$$
x3 = x3 + x5 + 0
$$
  $\longrightarrow$  reg\_3  $\Leftarrow$  {reg\_3 + {reg\_5 + 32'd0}}

Translation from **control-flow graph (CFG)** into a **finite state-machine with datapath (FSMD)**.

- **Control-flow** is translated into a **finite state-machine**.
- Each **RTL instructions** translated into equivalent **Verilog statements**.
- Function **stack** implemented as **RAM**.

Translation from **control-flow graph (CFG)** into a **finite state-machine with datapath (FSMD)**.

- **Control-flow** is translated into a **finite state-machine**.
- Each **RTL instructions** translated into equivalent **Verilog statements**.
- Function **stack** implemented as **RAM**.
- Pointers for loads and stores translated to RAM addresses.

$$
x5 + x1 * 4 + 0
$$
\n
$$
\longrightarrow \quad \{ \{ \text{reg}_5 + 32' \text{d0} \} + \{ \text{reg}_1 \cdot 32' \text{d4} \} \} / 32' \text{d4} \}
$$

Translation from **control-flow graph (CFG)** into a **finite state-machine with datapath (FSMD)**.

- **Control-flow** is translated into a **finite state-machine**.
- Each **RTL instructions** translated into equivalent **Verilog statements**.
- Function **stack** implemented as **RAM**.
- Pointers for loads and stores translated to RAM addresses.
	- **Byte** addressed to **word** addressed.

$$
x5 + x1 * 4 + 0
$$
\n
$$
\longrightarrow \quad \{ \{ \text{reg}_5 + 32' \text{d0} \} + \{ \text{reg}_1 \cdot 32' \text{d4} \} \} / 32' \text{d4} \}
$$

```
module main(reset, clk, finish, return_val);
  input [0:0] reset, clk;
  output reg [0:0] finish = 0;
  output \text{ } \text{reg} \text{ } [31:0] \text{ } return\_val = 0;reg \begin{bmatrix} 31:0 \end{bmatrix} reg<sub>-</sub>3 = 0, addr = 0, d<sub>-</sub>in = 0,
               req_5 = 0, wr_em = 0,
               state = \theta, reg_2 = \theta,
                reg_4 = 0, d_out = 0, reg_1 = 0;
  reg [0:0] en = 0, u_en = 0;
  reg [31:0] stack [1:0];
  // RAM interface
  always @(negedge clk)
    if ({u_en != en}) begin
       if (wr_en) stack[addr] \leq d_in;else d out <= stack[addr];
       en \leq u en:
    end
```
### • Finally, translate the FSMD into Verilog.

```
module main(reset, clk, finish, return_val);
  input [0:0] reset, clk;
   output reg [0:0] finish = 0;
output reg [31:0] return_val = 0;
  reg \begin{bmatrix} 31:0 \end{bmatrix} reg \begin{bmatrix} 3 & 0 \end{bmatrix} reg \begin{bmatrix} 3 & -8 \end{bmatrix}, addr = 0, d_in = 0,
                 reg_5 = 0, wr_em = 0,
                 state = \theta, reg_2 = \theta,
                 req_4 = 0, d_out = 0, req_1 = 0;
  reg [0:0] en = 0, u_en = 0;
  reg [31:0] stack [1:0];
  // RAM interface
  always @(negedge clk)
    if ({u_en != en}) begin
        if (wr_en) stack[addr] <= d_in;
        else d_out <= stack[addr];
        en \leq u \text{ en:}end
```
- Finally, translate the FSMD into Verilog.
- This includes a RAM interface.

```
// Data-path
always @(posedge clk)
 case (state)
    32'd11: reg 2 \le d out;
    32'd8: reg 5 \leq 32'd3;
    32'd7: begin
      u en \leq ( \sim u_en); wr_en \leq 32'd1;
      d in \le reg 5; addr \le 32'd0;
    end
    32'd6: reg 4 <= 32'd6;
    32'd5: begin
      u_en <= ( ~ u_en); wr_en <= 32'd1;
      d in \le reg 4; addr \le 32'd1;
    end
    32'dd: reg 1 \leq 32'dd:
    32'd3: reg_3 <= 32'd0;
    32'd2: begin
      u_en <= ( ~ u_en); wr_en <= 32'dB;
      addr <= \{ \{ \{ \text{req}_3 + 32 \} \} + \{ \text{req}_1 \times 32 \} + \{ \} / 32 \} + \{ \}end
    32'd1: begin finish = 32'd1; return_val = reg_2; end
    default: ;
  endcase
```
- Finally, translate the FSMD into Verilog.
- This includes a RAM interface.
- Data path is translated into a case statement.

```
// Data-path
always @(posedge clk)
  case (state)
    32'd11: reg 2 \le d out:
    32'dB: reg 5 \le 32'dB:
    32'd7: begin
      u_en <= ( ~ u_en); wr_en <= 32'd1;
      d in \le reg 5; addr \le 32'd0;
    end
    32'd6: reg_4 <= 32'd6;
    32'd5: begin
      u_en <= ( ~ u_en); wr_en <= 32'd1;
      d in \le reg 4; addr \le 32'd1;
    end
    32'dd: reg 1 \leq 32'dd:
    32' d3: reg_3 <= 32' d0;
    32'd2: begin
      u_en <= ( ~ u_en); wr_en <= 32'dB;
      addr <= {\{\{reg_3 + 32' d0\} + \{reg_1 + 32' d4\}\}\ / 32' d4\};end
    32'd1: begin finish = 32'd1; return_val = reg_2; end
    default: ;
  endcase
```
- Finally, translate the FSMD into Verilog.
- This includes a RAM interface.
- Data path is translated into a case statement.
- Ram loads and stores automatically turn off RAM.

```
// Control logic
  always @(posedge clk)
     if (\{r \text{eset} = 32' \text{d1}\}) state \leq 32' \text{d8};
     else case (state)
               32' d11: state <= 32' d1; 32' d4: state <= 32' d3;<br>32' d8: state <= 32' d7: 32' d3; state <= 32' d2:
                32' d8: state <= 32' d7;<br>32' d7: state <= 32' d6;<br>32' d2; state <= 32' d1132' d2: state <= 32' d11:
                32' d6: state <= 32' d5; 32' d1: ;<br>32' d5: state <= 32' d4: default: ;
                32'd5: state <= 32'd4:
             endcase
endmodule
```
- Finally, translate the FSMD into Verilog.
- This includes a RAM interface.
- Data path is translated into a case statement.
- Ram loads and stores automatically turn off RAM.
- Control logic is translated into another case statement with a reset.

<span id="page-27-0"></span>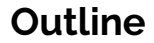

### [Example](#page-11-0)

[Verification](#page-27-0)

**Imperial College**<br>London

11

## **Verilog Semantics (Adapted from Lööw et al. (2019))**

$$
\frac{ \text{Module} }{ \left( \Gamma , \epsilon , \vec{m} \right) \downarrow_{\text{module}} + \left( \Gamma' , \Delta' \right) \qquad \left( \Gamma' \mathbin{/} \mathbin{/} \Delta' , \epsilon , \vec{m} \right) \downarrow_{\text{module}} - \left( \Gamma'' , \Delta'' \right) }{ \left( \Gamma , \text{module } \text{main} ( \ldots ) \right) ; \, \vec{m} \text{ endmodule} ) \downarrow_{\text{program}} \left( \Gamma'' \mathbin{/} \mathbin{/} \Delta'' \right) }
$$

• Two separate association maps: current  $(Γ)$  and next  $(Δ)$ .

## **Verilog Semantics (Adapted from Lööw et al. (2019))**

$$
\frac{ \text{Module} }{ \left( \Gamma , \epsilon , \vec{m} \right) \downarrow_{\text{module}} + \left( \Gamma' , \Delta' \right) \qquad \left( \Gamma' \mathbin{/} \mathbin{/} \Delta' , \epsilon , \vec{m} \right) \downarrow_{\text{module}} - \left( \Gamma'' , \Delta'' \right) }{ \left( \Gamma , \text{module } \text{main}(\ldots) \right); \ \vec{m} \ \text{endmodule} ) \downarrow_{\text{program}} \left( \Gamma'' \mathbin{/} \mathbin{/} \Delta'' \right) }
$$

- Two separate association maps: current  $(\Gamma)$  and next  $(\Delta)$ .
- Maps are merged at the end of the clock cycle.

- We have an **algorithm** describing the **translation**.
- Have to **prove** that it does not change **behaviour** with respect to our language semantics.

- We have an **algorithm** describing the **translation**.
- Have to **prove** that it does not change **behaviour** with respect to our language semantics.

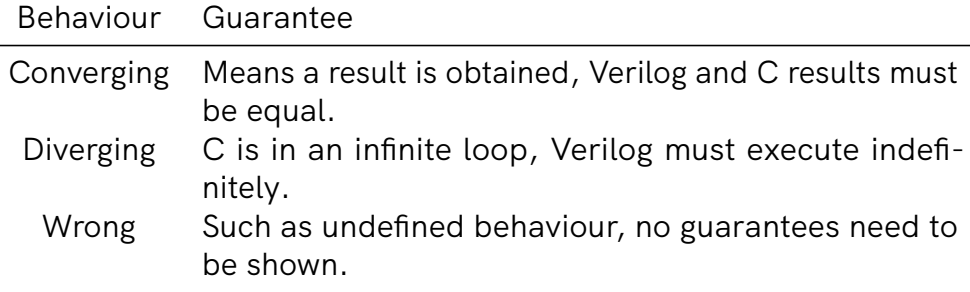

 $\overline{\phantom{0}}$ 

- We have an **algorithm** describing the **translation**.
- Have to **prove** that it does not change **behaviour** with respect to our language semantics.

## Theorem (Main Backward Simulation)

$$
\forall C, V, B, \quad \text{HLS}(C) = \text{OK}(V) \land \text{Safe}(C) \implies (V \Downarrow B \implies C \Downarrow B).
$$

*where*

$$
Safe(C): \forall B, C \Downarrow B \implies B \in \mathsf{Safe}
$$

- We have an **algorithm** describing the **translation**.
- Have to **prove** that it does not change **behaviour** with respect to our language semantics.

## Theorem (Forward Simulation)

$$
(\forall C, V, B \in \mathsf{Safe}, \quad \mathsf{HLS}(C) = \mathsf{OK}(V) \land C \Downarrow B \implies V \Downarrow B) \land (\forall V, B_1, B_2, \quad V \Downarrow B_1 \land V \Downarrow B_2 \implies B_1 = B_2).
$$

Assuming  $HLS(C) = OK(V)$  requires reasoning about implementation details.

Assuming  $HLS(C) = OK(V)$  requires reasoning about implementation details.

Instead we build a model of the translation which we can use.

 $\forall C, V, \quad \text{HLS}(C) = \text{OK}(V) \rightarrow \text{tr} \text{--} \text{hls } C \quad V.$ 

Assuming  $HLS(C) = OK(V)$  requires reasoning about implementation details.

Instead we build a model of the translation which we can use.

 $\forall C, V, \quad \text{HLS}(C) = \text{OK}(V) \rightarrow \text{tr} \text{lls } C \quad V.$ 

Example (RTL to HTL operator conversion)

Iop  $tr\_op$  *op*  $\vec{a} = 0$ K *e*  $tr\_instr$  *fin*  $rtrn \sigma$  *stk* (Iop *op*  $\vec{a}$  *d n*) ( $d \Leftarrow e$ ) ( $\sigma \Leftarrow n$ )

## **RTL** → **HTL: Prove Forward Simulation**

match states defined as:

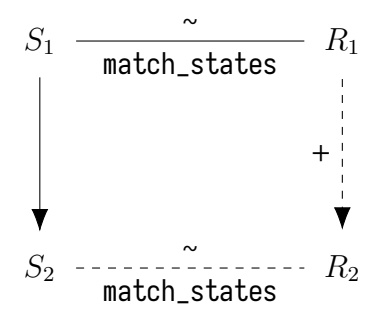

$$
\mathcal{I} \wedge R \leq \Gamma \wedge M \leq \Gamma! stk \wedge pc = \Gamma! \sigma
$$

Prove the simulation diagram correct:

match states defined as:

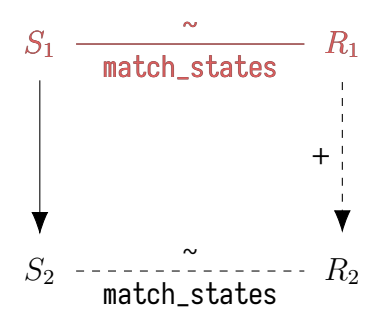

$$
\mathcal{I} \wedge R \leq \Gamma \wedge M \leq \Gamma! s t k \wedge p c = \Gamma! \sigma
$$

Prove the simulation diagram correct:

• Assuming an initial match between the RTL state  $S_1$  and Verilog state  $R_1$ ,

match states defined as:

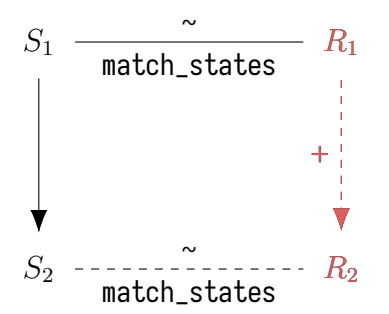

 $\mathcal{I} \wedge R \leq \Gamma \wedge M \leq \Gamma !$ stk $\wedge pc = \Gamma ! \sigma$ 

Prove the simulation diagram correct:

- Assuming an initial match between the RTL state  $S_1$  and Verilog state  $R_1$ ,
- there exists 1 or more steps in Verilog,

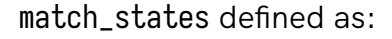

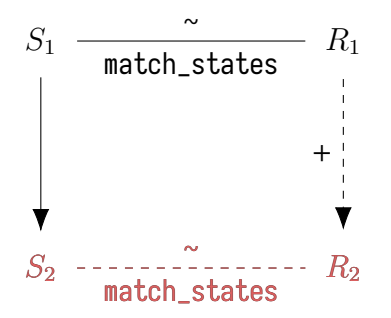

 $\mathcal{I} \wedge R \leq \Gamma \wedge M \leq \Gamma !$ stk $\wedge pc = \Gamma ! \sigma$ 

Prove the simulation diagram correct:

- Assuming an initial match between the RTL state  $S_1$  and Verilog state  $R_1$ ,
- there exists 1 or more steps in Verilog,
- such that after 1 step in RTL, the resulting states match.

• Ran on 27/30 PolyBench/C benchmarks and compared to LegUp.

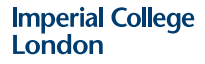

- Ran on 27/30 PolyBench/C benchmarks and compared to LegUp.
- 27 $\times$  slower and 1.1 $\times$  larger.

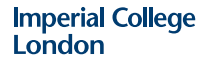

- Ran on 27/30 PolyBench/C benchmarks and compared to LegUp.
- 27 $\times$  slower and 1.1 $\times$  larger.
- Ran on PolyBench/C with divisions replaced by iterative shifting.

- Ran on 27/30 PolyBench/C benchmarks and compared to LegUp.
- 27 $\times$  slower and 1.1 $\times$  larger.
- Ran on PolyBench/C with divisions replaced by iterative shifting.
- $2 \times$  slower (on par with unoptimised LegUp).

Fuzzed Vericert with Csmith to check correctness theorem.

- One bug was found in the pretty printing.
- Many compile-time errors are expected.
- Mainly rejected because of wrong size.

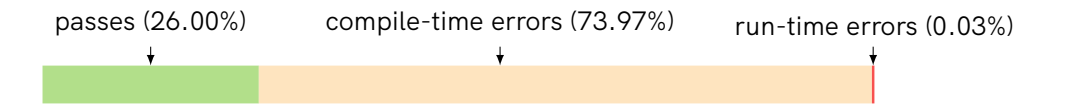

Written a formally verified high-level synthesis tool in **Coq** based on **CompCert**.

• Base translation **proven correct** by proving translation of CFG into FSMD.

Written a formally verified high-level synthesis tool in **Coq** based on **CompCert**.

- Base translation **proven correct** by proving translation of CFG into FSMD.
- Small optimisations implemented such as **Ram Inference**.

Written a formally verified high-level synthesis tool in **Coq** based on **CompCert**.

- Base translation **proven correct** by proving translation of CFG into FSMD.
- Small optimisations implemented such as **Ram Inference**.
- Performance without divisions comparable to LegUp without optimisations.

# **Thank you**

### Documentation

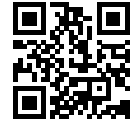

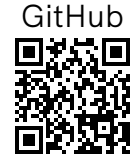

<https://vericert.ymhg.org>

<https://github.com/ymherklotz/vericert>

### OOPSLA'21 Preprint

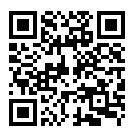

[https://ymhg.org/papers/fvhls\\_oopsla21.pdf](https://ymhg.org/papers/fvhls_oopsla21.pdf)

<span id="page-50-0"></span>Christopher Lidbury, Andrei Lascu, Nathan Chong, and Alastair F. Donaldson. Many-core compiler fuzzing. In *Proceedings of the 36th ACM SIGPLAN Conference on Programming Language Design and Implementation*, PLDI '15, pages 65–76, New York, NY, USA, 2015. Association for Computing Machinery. ISBN 9781450334686. doi: 10.1145/2737924.2737986. URL <https://doi.org/10.1145/2737924.2737986>.